## 「2018年度以降の学校におけるICT環境の整備方針」のポイント ~これからの学習活動を支える I C T 機器等と設置の考え方~ (2017年12月26日策定)

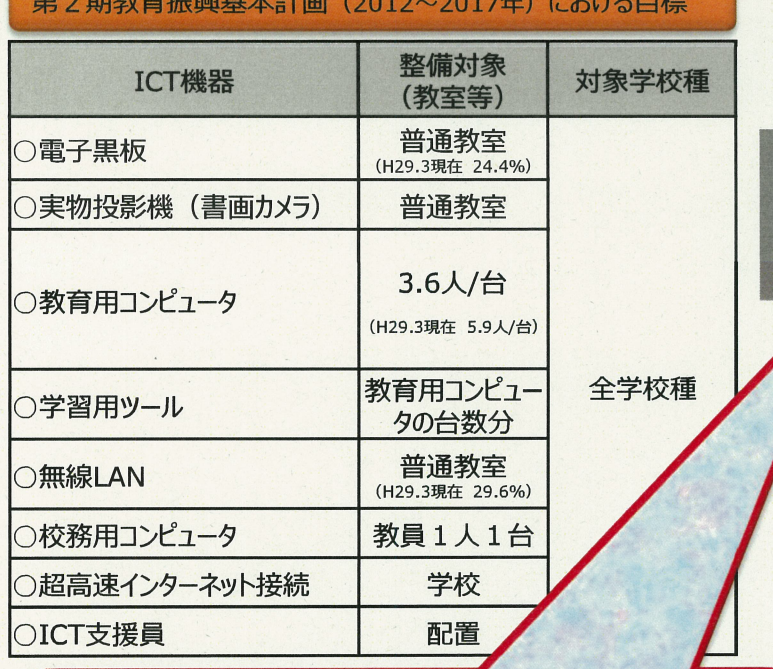

## ①学習者用コンピュータ

**All the children's company of the Company of the Company of the Company of the Company of the Company of the Company of the Company of the Company of the Company of the Company of the Company of the Company of the Company** 

→ 現行の3.6人/台から3クラスに1クラス分程度に変 更【授業展開に応じて必要な時に「1人1台環境」を可 能とする環境の実現】(1日1コマ分程度を当面の目安 とする)

2電子黒板 → 「大型提示装置」に名称変更 (スペックの見直し) ※①提示機能、②インタラクティブ機能のうち、「大きく映 す」という①の提示機能を必須とした上で、実際の学

習活動を想定し、配備を進めることが適当。

※「全学校種」とは、小学校、中学校、義務教育学校、高等学校、中等 教育学校及び特別支援学校のことをいう。

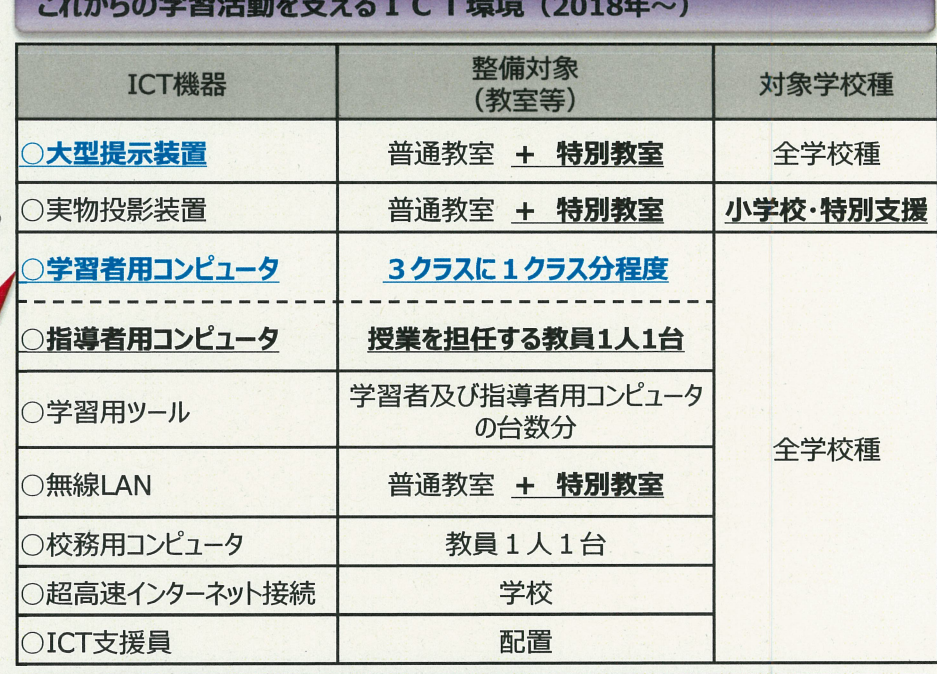

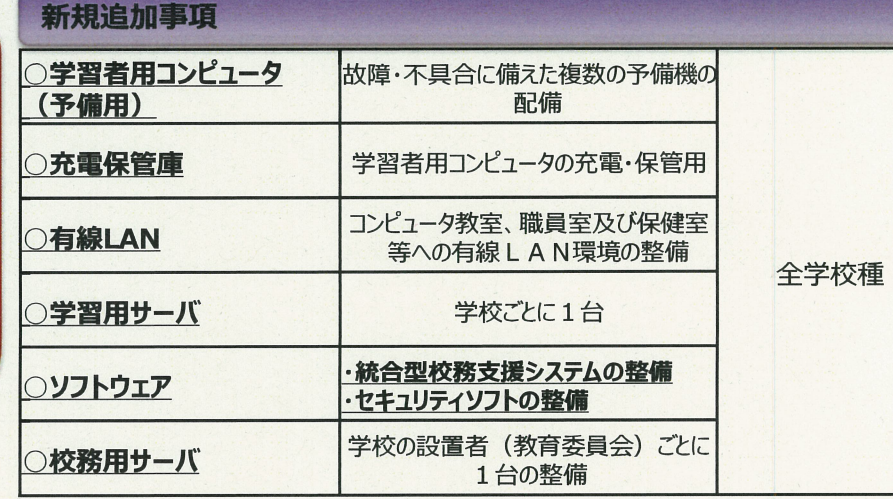